# arm

## TF-M eRPC Test Framework

3.4 mi

**PRODUCE** 

Kevin Peng Feb 2023

© 2023 Arm

### Agenda

#### + Background

- $+$  Introduction to RPC and eRPC
- $+$  The TF-M eRPC Test Frawework
- $+$  The eRPC Gen Tool
- Usage & Integration
- $+$  Current Status and Future Plans
- $+$  Q & A

### Background

- $\pm$  Constraint memory resources on M devices
- $+$  Sometimes size of test suites would be large that could not fit into the devices
- $+$  Have to split the test suites and download image and run for multiple times
- $+$  Time consuming and problematic for collecting final results
- $+$  The eRPC test framework is to solve these issues

#### RPC and eRPC

 $\pm$  [Remote Procedure Call](https://en.wikipedia.org/wiki/Remote_procedure_call) – Calling software on another device

- The codes are the same whether the execution is local or remote
- Client-server interaction
- [eRPC](https://github.com/EmbeddedRPC/erpc) (Embedded RPC) is an open-source Remote Procedure Call (RPC) system
	- Lightweight
	- Auto-gen of shim layers

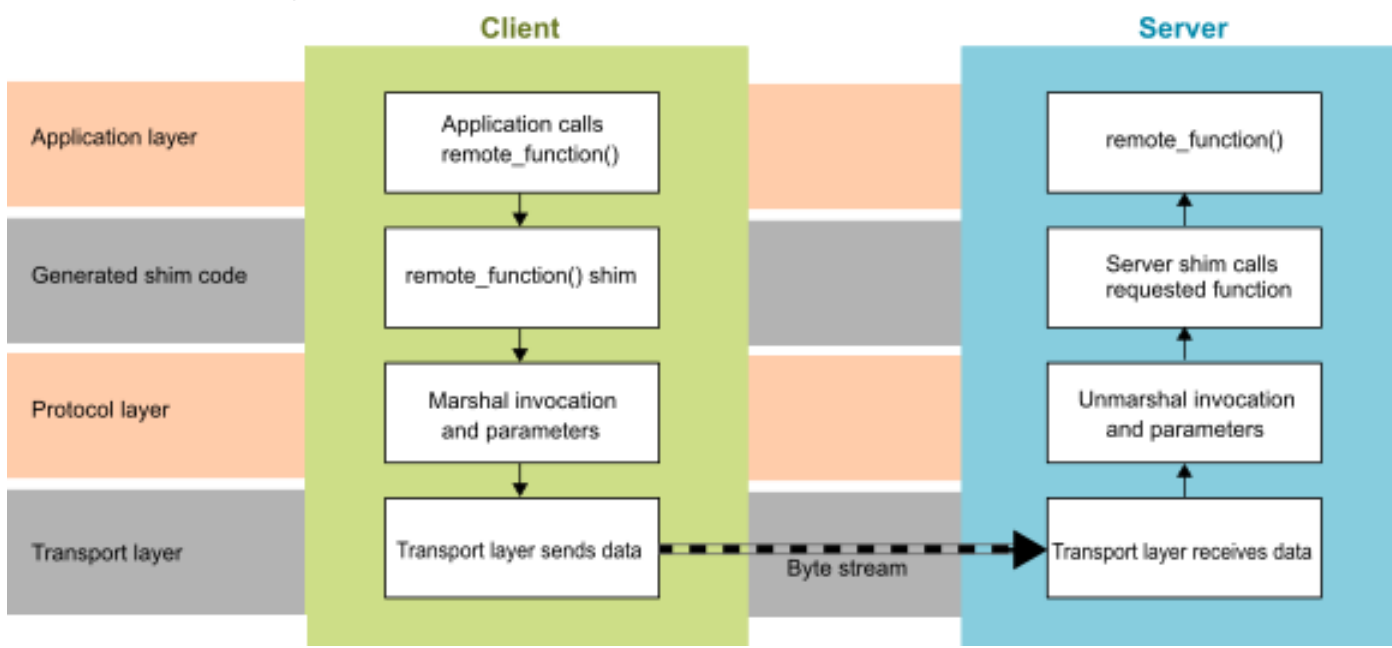

#### TF-M eRPC Test Framework

- $+$  RPC APIs
	- NS PSA Client APIs ONLY
	- Secure APIs in the future

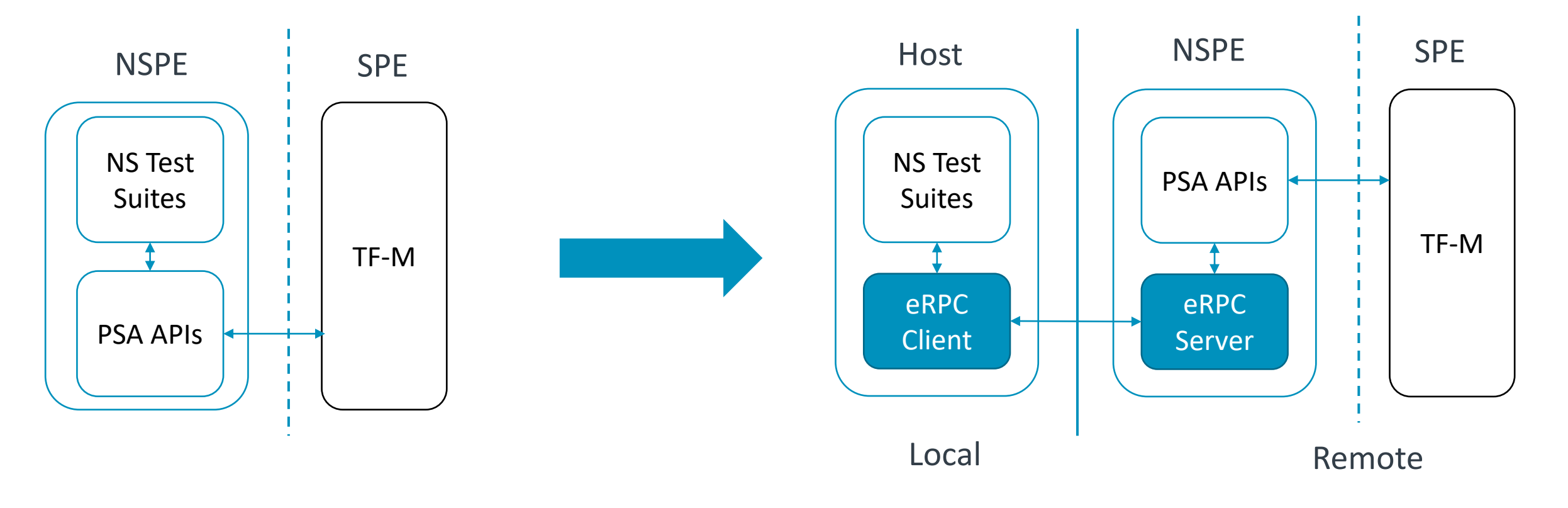

### **Benefits**

- $\pm$  Off-load the memory footprint on the resource constraint M-class devices
- $+$  Host gets the test result by return values instead of parsing the test logs
- $+$  Updating test codes without downloading new images to devices

#### TF-M eRPC Test Framework – Cont'd

#### $-$  API Wrapper

- The eRPC does not support all types of parameters
- The psa\_call API needs a wrapper to convert its parameters the ones that the eRPC supports

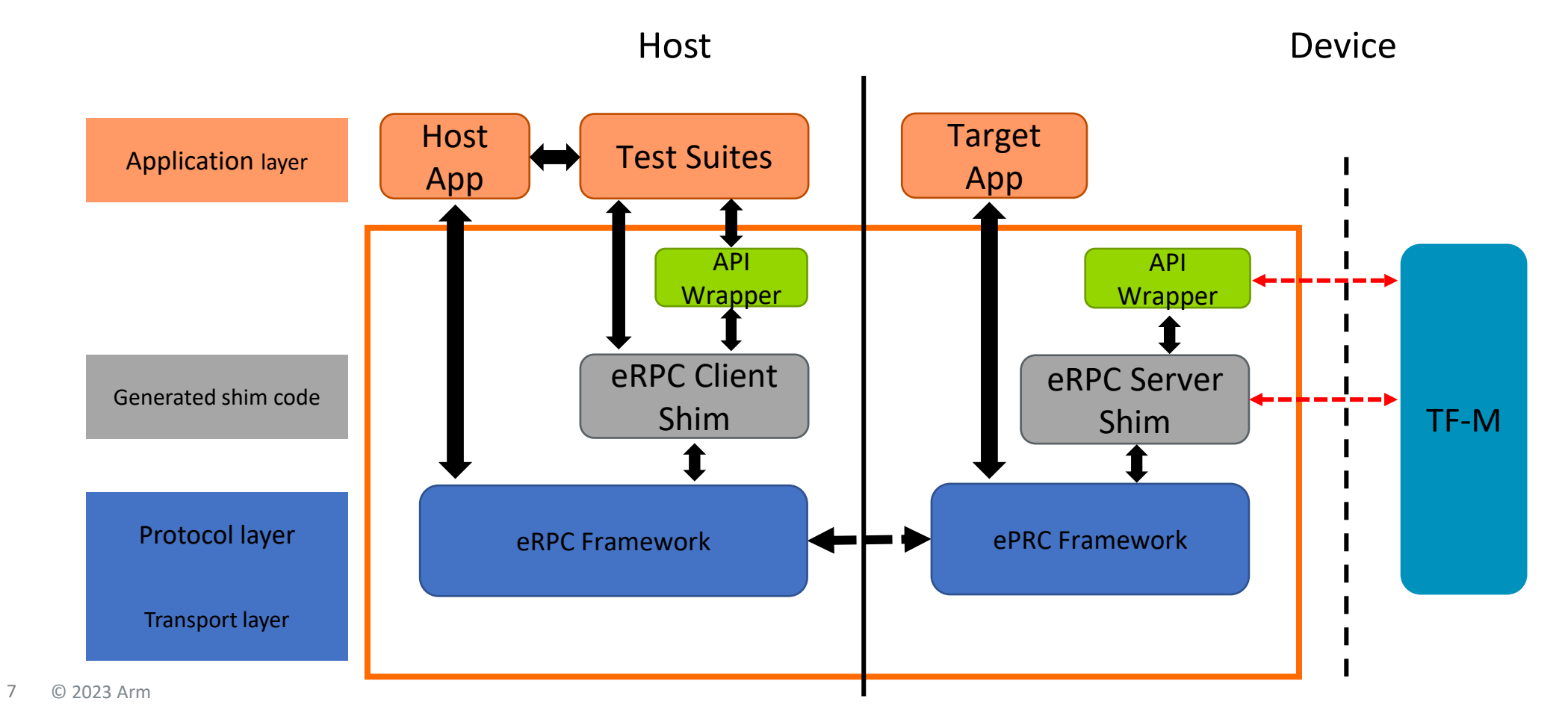

#### The eRPC Gen

#### The tool helps to generate eRPC shim layers

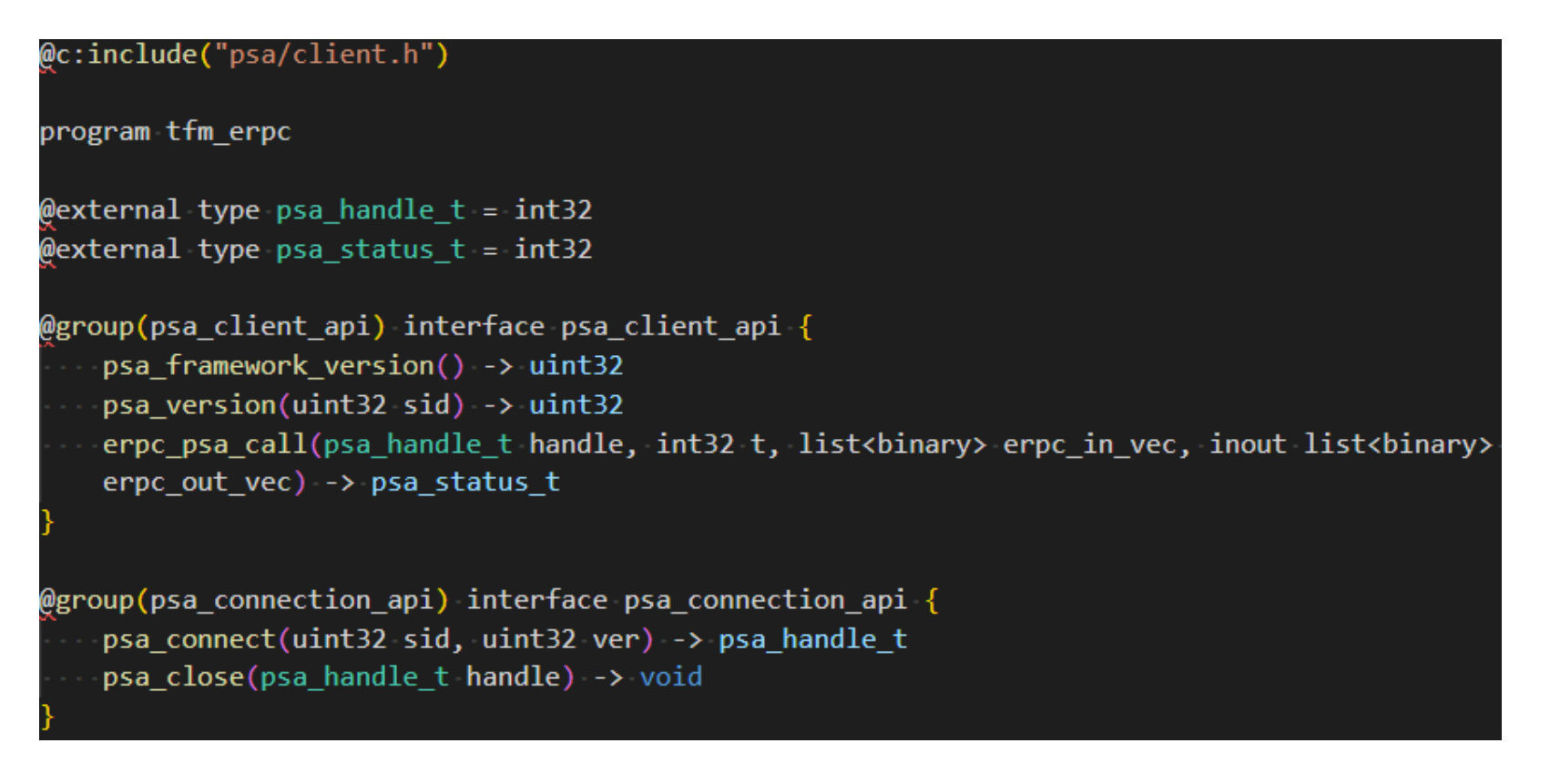

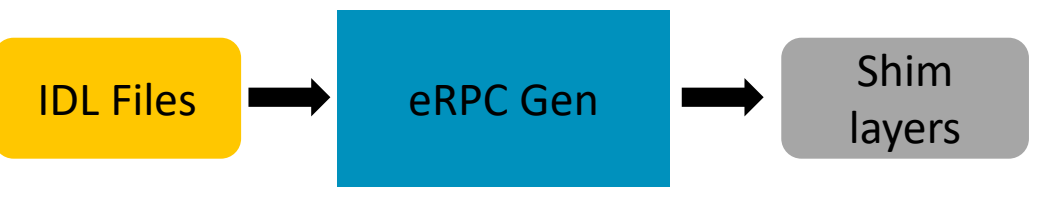

### Usage and Integration of the TF-M eRPC Framework

- Enable the *CONFIG\_TFM\_ERPC\_TEST\_FRAMEWORK* config to build the framework.
- $\pm$  On the device side, a target app is provided and enabled by default to start the eRPC service on boot
- $-$  On the client side
	- An *erpc\_client* CMake library is provided for applications for build part
	- Applications is responsible for initializing the transportation layer
	- Then call the *erpc\_client\_start(erpc\_transport\_t transport)* interface to start the client

### Current Status and Future Plans

#### $\pm$  Current status

- The eRPC test framework is [upstreamed](https://review.trustedfirmware.org/q/topic:%22erpc%22+(status:open OR status:merged))
- Working on porting the NS test suites to host
- Working on documentations

#### $+$  Future plans

- Investigation to support Secure tests
- Interactive mode

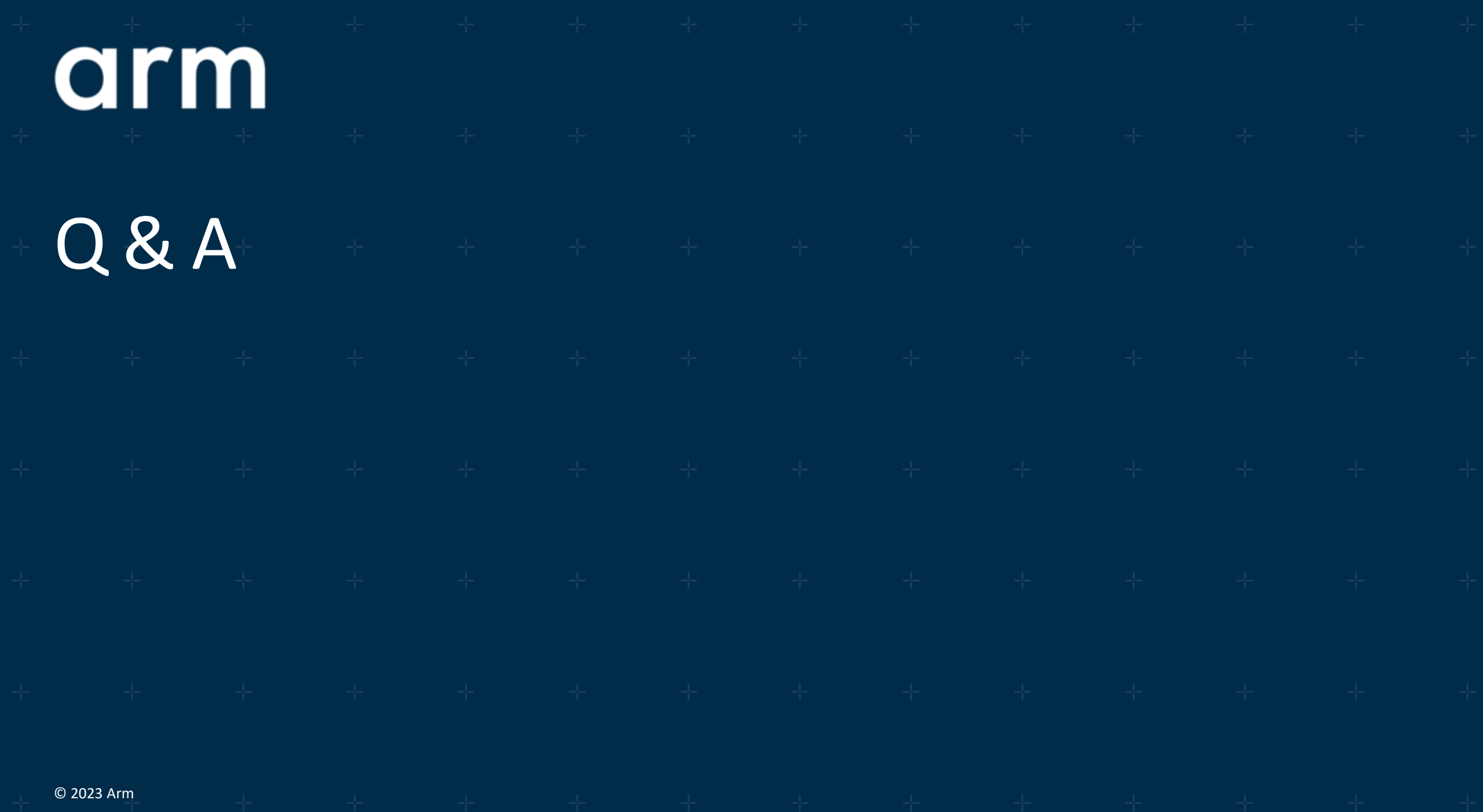

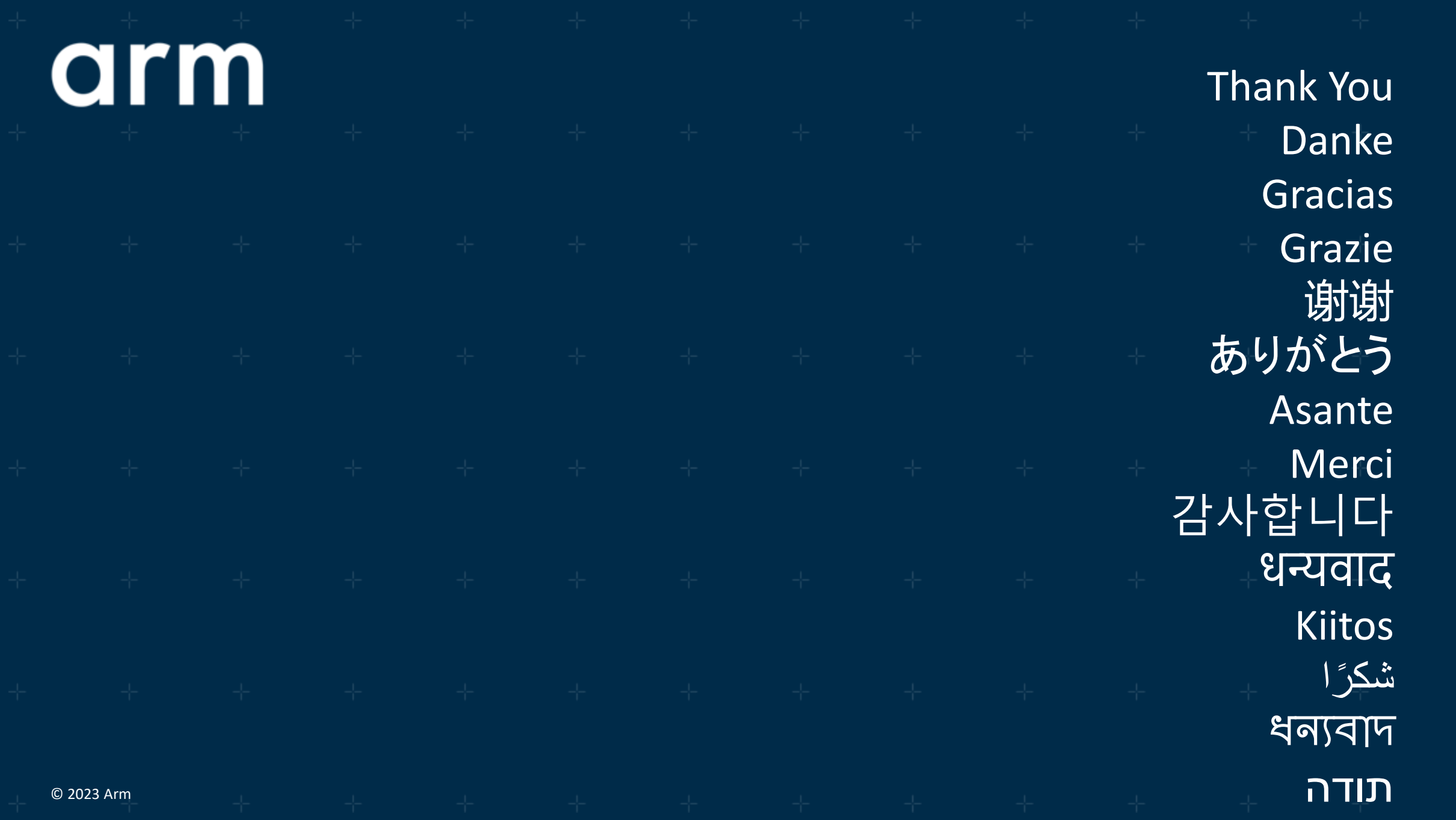